# Cheatography

# MATLAB Cheat Sheet by [CS\\_lnbr](http://www.cheatography.com/cs-lnbr/) via [cheatography.com/145554/cs/31366/](http://www.cheatography.com/cs-lnbr/cheat-sheets/matlab)

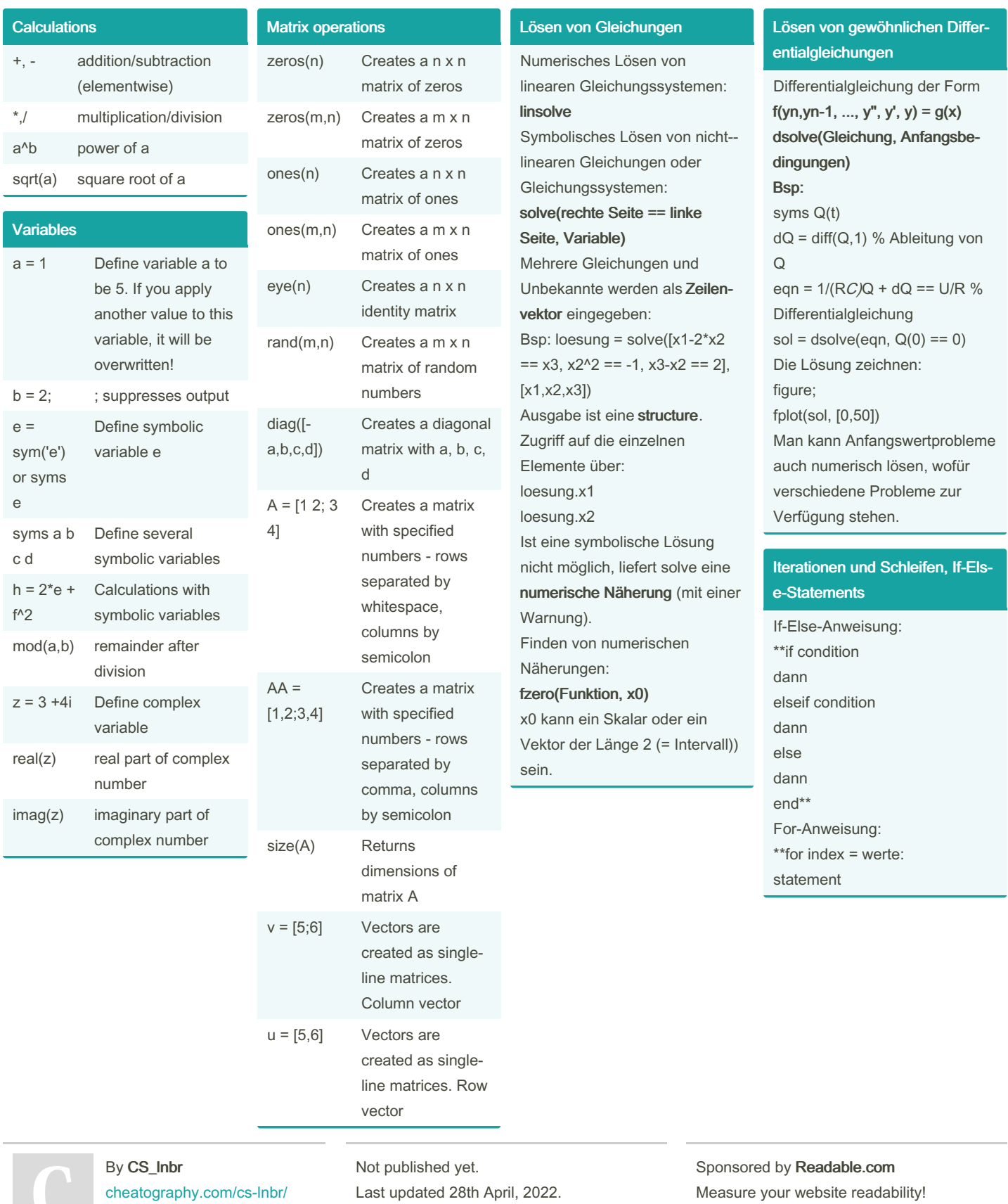

Page 1 of 2.

Measure your website readability! <https://readable.com>

# Cheatography

# MATLAB Cheat Sheet by [CS\\_lnbr](http://www.cheatography.com/cs-lnbr/) via [cheatography.com/145554/cs/31366/](http://www.cheatography.com/cs-lnbr/cheat-sheets/matlab)

Differenzieren (cont) - diff() liefert bei num.

Integration

unktion:

verschachtelt: int(int(s\*y,x),y)

bares liefern:

Zahl)

Argumenten nur eine Näherung der symbolischen Ableitung - Wegen Bildung der Differ‐ enzen hat das Ergebnis eine Komponente weniger

Für viele Funktionen kennt Matlab die zugehörige Stammf‐

Unbestimmtes Integral: int(f,x) Bestimmtes Integral: int(f,x,a,b) Das bestimmte Integral muss durch eval(ergebnis) noch ausgewertet werden. Es sind mehrere Variablen möglich, wenn man die Integrale

int() kann keine numerischen Elemente auswerten. Es gibt jedoch Befehle, die Vergleich‐

trapz berechnet die Fläche unter einer Kurve nach der Simpso‐ n'schen Trapezregel (Output:

#### Iterationen und Schleifen, If-Els‐ e-Statements (cont)

end\*\* While-Schleife  $k = 0$ while condition statement end

## Differenzieren

Bildung der Ableitung eines Ausdrucks:

diff(Ausdruck, Ableitung nach, n. Ableitung)

Partielle Ableitung: diff(Ausdruck, Ableitung nach x,

#### Ableitung nach y)

- Ergebnis wird nicht sofort

vereinfacht (-> simplify)

- Ergebnis ist keine Funktion Bildung einer Funktion mittels Substitution:

## subs(Ausdruck, {alte Variablen}, {neue Variablen})

Bsp:  $h = \textcircled{a}(xx, yy)$  subs(g, {x,y},  ${xx, yy}$ )\*\*

# Ableitung für numerische

Objekte

- Input: Ausdruck, Vektor mit Funktionswerten
- Output: Vektor mit Werten der Ableitung
- 

## By CS\_Inbr [cheatography.com/cs-lnbr/](http://www.cheatography.com/cs-lnbr/)

Not published yet. Last updated 28th April, 2022. Page 2 of 2.

#### Integration (cont)

cumsum berechnet die kumulative Summe der Vektor‐ elemente. Ergebnis ist wieder ein Vektor, der der Stammf‐ unktion entspricht und ggf. noch um die Integrationskonstante verschoben werden muss. Numerische Integration (= numerisches Berechnen eines symbolisch gegebenen Integrals) integral(Ausdruck, a, b) integral2(Ausdruck, xmin, xmax, ymin, ymax) (2-fach Integral) integral3 (3-fach Integral)

## Sponsored by Readable.com Measure your website readability! <https://readable.com>